Erro ao efetuar a

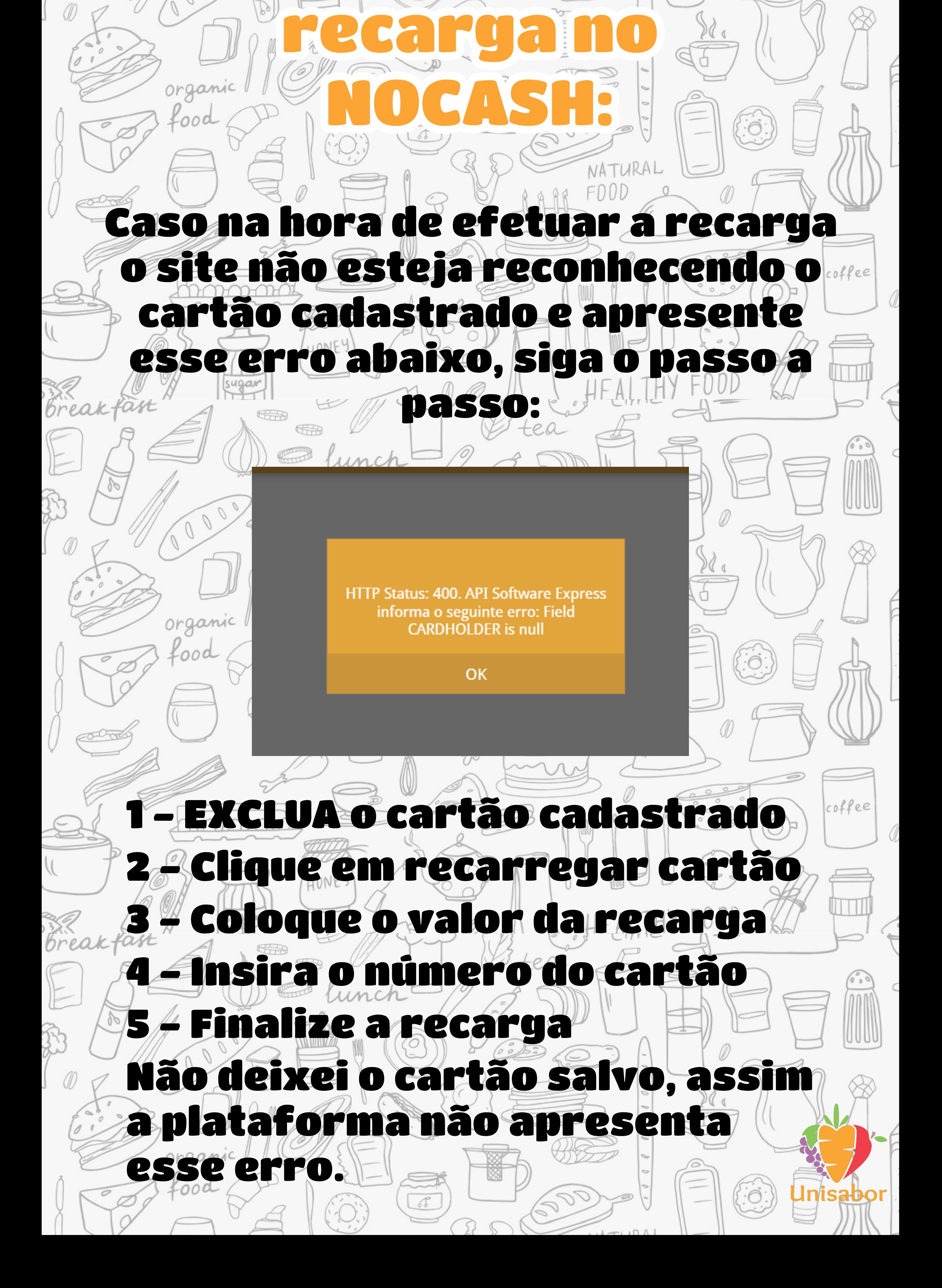